# Package 'EVI'

March 30, 2022

<span id="page-0-0"></span>Title Epidemic Volatility Index as an Early-Warning Tool

Version 0.1.1-4

Date 2022-03-30

Description Implementation of the epidemic volatility index (EVI), as discussed by Kostoulas et. al. (2021). EVI is a new, conceptually simple, early warning tool for oncoming epidemic waves. EVI is based on the volatility of newly reported cases per unit of time, ideally per day, and issues an early warning when the volatility change rate exceeds a threshold.

URL <https://www.nature.com/articles/s41598-021-02622-3>

License GPL  $(>= 3)$ 

Encoding UTF-8

RoxygenNote 7.1.2

**Depends** R  $(>= 3.5.0)$ 

Imports ggplot2, cowplot

Suggests knitr, markdown, rmarkdown, spelling, testthat (>= 3.0.0)

Config/testthat/edition 3

VignetteBuilder knitr

Language en-US

NeedsCompilation no

Author Eletherios Meletis [aut, cre], Konstantinos Pateras [aut], Paolo Eusebi [aut], Matt Denwood [aut], Polychronis Kostoulas [aut]

Maintainer Eletherios Meletis <emeletis@outlook.com>

Repository CRAN

Date/Publication 2022-03-30 18:00:06 UTC

# <span id="page-1-0"></span>R topics documented:

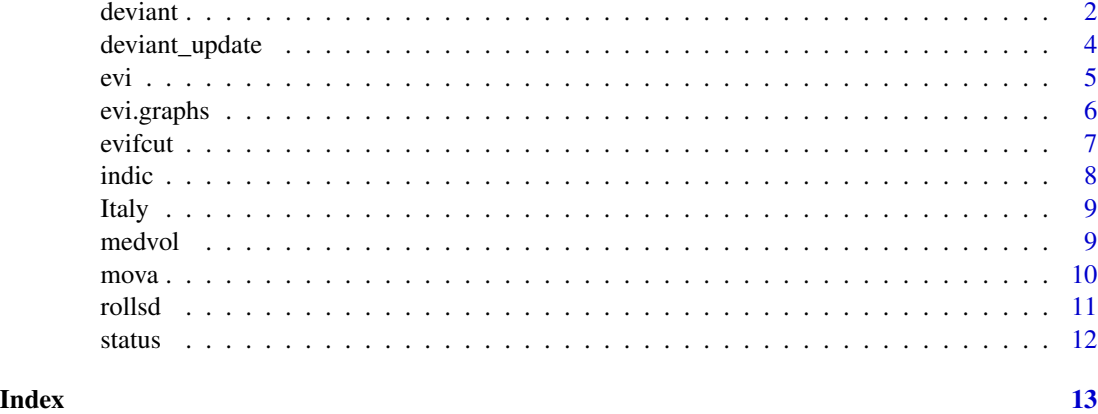

deviant *This function produces the Epidemic Volatility Index based output data*

# Description

This is the main function of the [EVI-package](#page-0-0) that you should use to analyze a time series of observed cases per unit of time (ideally per day).

# Usage

deviant(new\_cases, cum = FALSE,  $r_{-}a = 7$ ,  $r = 0.2$ , lag\_max = 30)

# Arguments

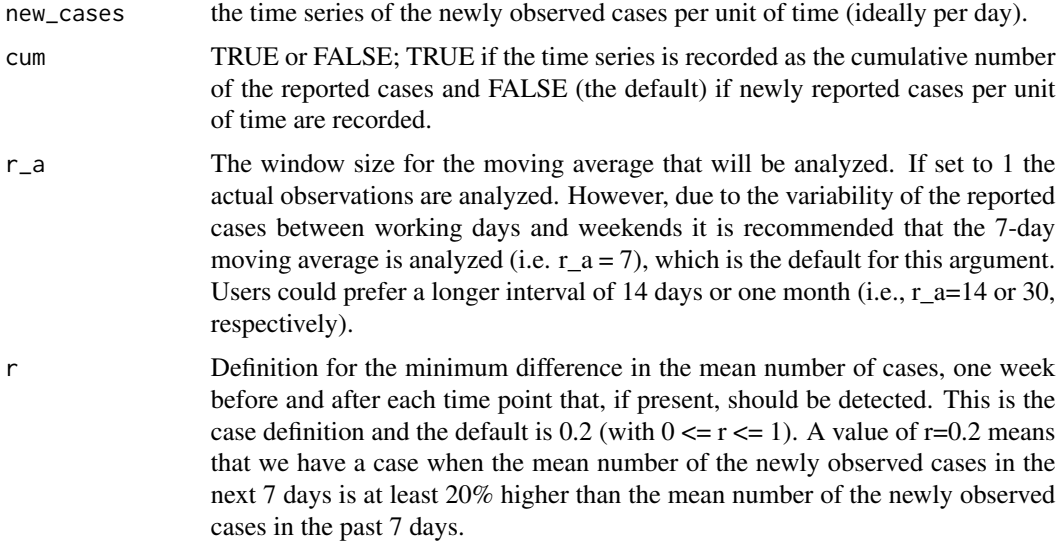

#### deviant 3

lag\_max Integer. Restriction of the maximum window size for the rolling window size. The default is set to one month (lag\_max=30) to prevent excess volatility of past epidemic waves from affecting the most recent volatility estimates and the ability of EVI to warn for upcoming waves that may be smaller and of lower volatility than previous ones.

# Details

For each time point the stored variables are:

# Value

- Dates: the date for each time point (with origin 01-01-1970).
- Days: the serial number for each time point.
- EVI: the estimated EVI for each time point.
- Cases: the rolling average of the newly observed cases for each time point. A 7-day rolling average is calculated by default (i.e., r\_a=7). The user has the option to change this by modifying r\_a.
- Index: takes values 1 or 0 for the issuance of an early warning or not, respectively.
- ppv: the positive predictive value for each time point.
- npv: the negative predictive value for each time point.
- lag\_all: the selected rolling window size for EVI calculation for each time point.
- c\_all: the selected cut-off for issuing an early warning for each time point.
- se\_all: the sensitivity (Se) of EVI up to this time point.
- sp\_all: the specificity (Sp) of EVI up to this time point.

# References

Kostoulas, P., Meletis, E., Pateras, K. et al. The epidemic volatility index, a novel early warning tool for identifying new waves in an epidemic. Sci Rep 11, 23775 (2021). doi: [10.1038/s41598021-](https://doi.org/10.1038/s41598-021-02622-3) [026223](https://doi.org/10.1038/s41598-021-02622-3)

# Examples

```
## Not run:
  # Epidemic Volatility Index (EVI) Explained:
 vignette('EVI', package='EVI')
```
# For information on how to cite EVI: citation('EVI')

## End(Not run)

This function is used after first running the deviant function. Once the [deviant\(\)](#page-0-0) function has been used to analyze the already observed time series, the deviant\_update() function is used to obtain the EVI output and issue early warnings for the new cases that are recorded.

#### Usage

```
deviant_update(new_cases, cum = FALSE, r_a = 7, r = 0.2, lag_max = 30)
```
# Arguments

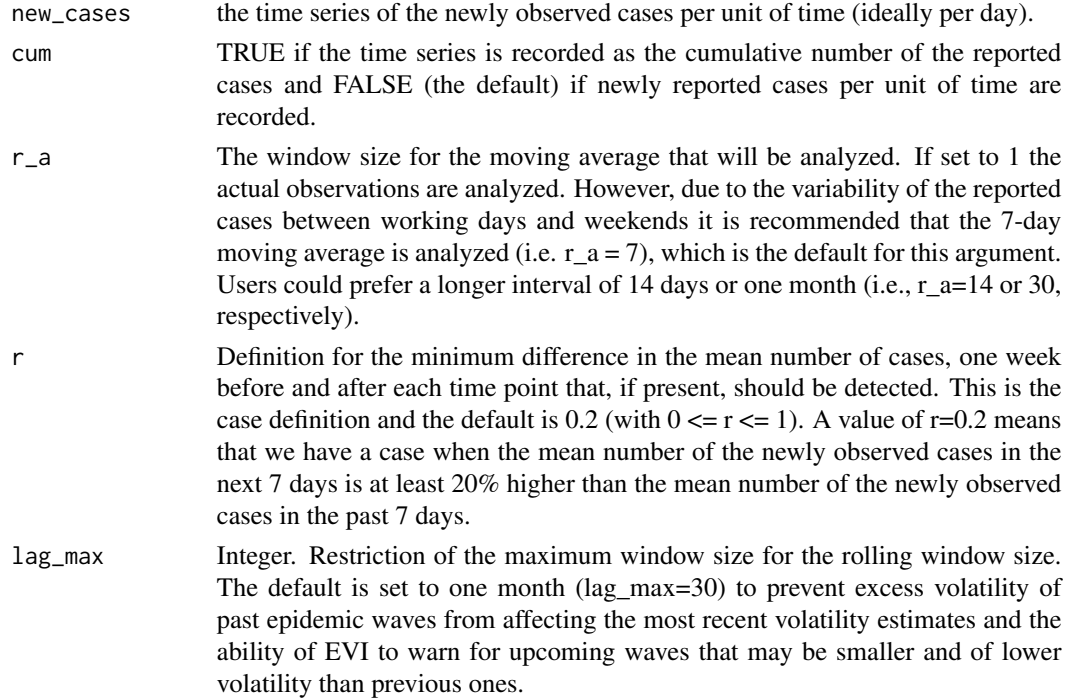

# Value

After running the deviant\_update() function the output of the deviant function (EVI\_output) is also updated with a new row of data for each newly observed time point.

# References

# Examples

```
## Not run:
  # Epidemic Volatility Index (EVI) Explained:
 vignette('EVI', package='EVI')
 # For information on how to cite EVI:
 citation('EVI')
```
## End(Not run)

# evi *Calculation of the Epidemic Volatility Index*

# Description

Calculates the relative change in the standard deviation between two consecutive rolling windows.

# Usage

evi(rollsd)

# Arguments

rollsd numeric vector - returned and stored as roll from the rollsd() function.

# Value

Returns a vector of the relative changes in the standard deviation between two consecutive rolling windows for a time series.

# References

Kostoulas, P., Meletis, E., Pateras, K. et al. The epidemic volatility index, a novel early warning tool for identifying new waves in an epidemic. Sci Rep 11, 23775 (2021). doi: [10.1038/s41598021-](https://doi.org/10.1038/s41598-021-02622-3) [026223](https://doi.org/10.1038/s41598-021-02622-3)

# Examples

```
data("Italy")
cases = mova(cases = Italy$Cases)
roll = rollsd(cases = cases)
ev = evi(rollsd = roll)
```
<span id="page-4-0"></span>evi 5

<span id="page-5-0"></span>

This function produces plots of the time series data with the EVI predictions.

#### Usage

```
evi.graphs(EVI_output, graph = c("EVI"), ln = TRUE, type = "p")
```
#### Arguments

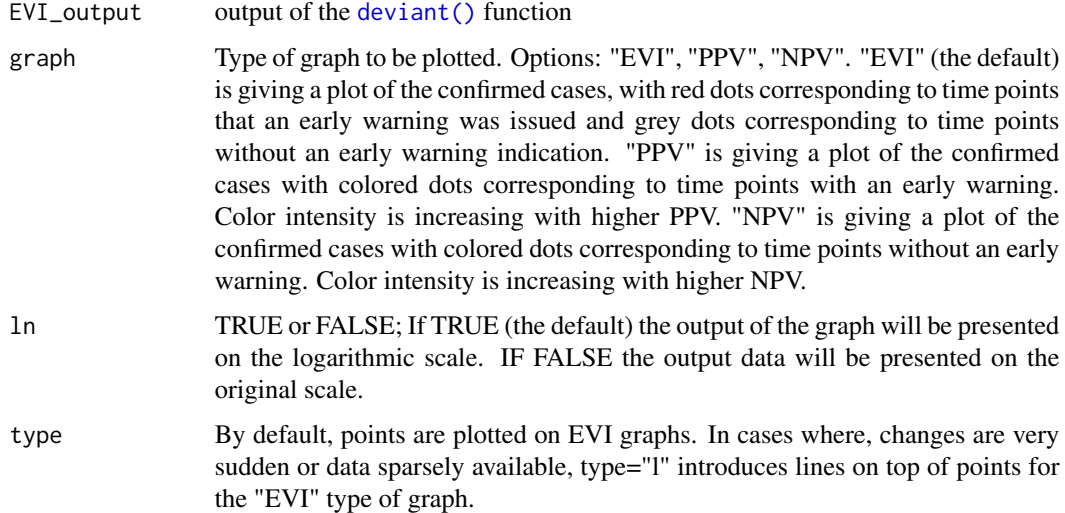

# Value

Three types of plots are generated: (i) A plot of the confirmed cases with red dots corresponding to time points that an early warning was issued and grey dots corresponding to time points without an early warning indication. (ii) A plot of the confirmed cases with colored dots corresponding to time points with an early warning. Color intensity is increasing with higher positive predictive value (PPV). (iii) A plot of the confirmed cases with colored dots corresponding to time points without an early warning. Color intensity is increasing with higher negative predictive value (NPV).

An EVI\_output is required as input, derived from the [deviant\(\)](#page-0-0) function.

#### References

#### <span id="page-6-0"></span>evifcut 7 and 2008 and 2008 and 2008 and 2008 and 2008 and 2008 and 2008 and 2008 and 2008 and 2008 and 2008 and 2008 and 2008 and 2008 and 2008 and 2008 and 2008 and 2008 and 2008 and 2008 and 2008 and 2008 and 2008 and 2

# Examples

```
## Not run:
  # Epidemic Volatility Index (EVI) Explained:
 vignette('EVI', package='EVI')
 # For information on how to cite EVI:
 citation('EVI')
```
## End(Not run)

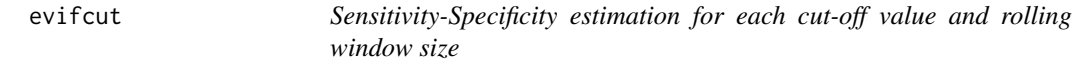

# Description

This function calculates the sensitivity and the specificity for each cut-off value and rolling window size.

# Usage

evifcut(evi, cases, cut, r)

#### Arguments

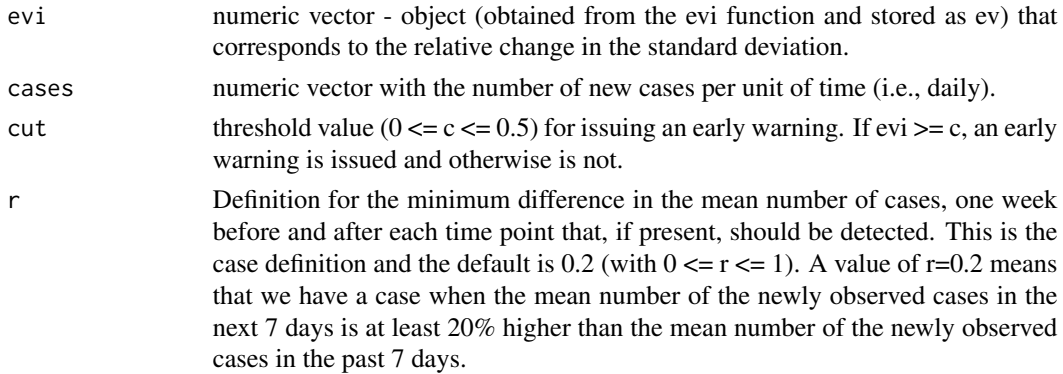

# Value

Returns a list of the estimated Sensitivity, Specificity, apparent and true prevalence for each cut-off value and rolling window size

# References

#### Examples

```
data("Italy")
cases = mova(cases = Italy$Cases)
roll = rollsd(cases = cases)ev = evi(rollsd = roll)evifcut(evi = ev, cases = cases, cut = 0.01, r = 0.2)
```
# indic *Issue of an Early Warning*

#### Description

This function produces the early warning signal (Index).

# Usage

indic(evi, cut, cases)

# Arguments

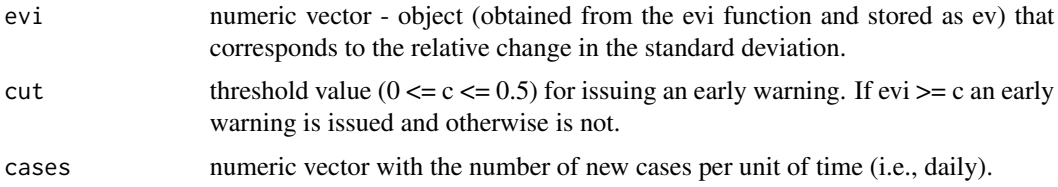

# Value

A vector of 0s and 1s is produced, where a 1 (Index  $= 1$ ) is recorded when an early warning is issued and a  $0$  (Index = 0) when an early warning is not issued.

# References

Kostoulas, P., Meletis, E., Pateras, K. et al. The epidemic volatility index, a novel early warning tool for identifying new waves in an epidemic. Sci Rep 11, 23775 (2021). doi: [10.1038/s41598021-](https://doi.org/10.1038/s41598-021-02622-3) [026223](https://doi.org/10.1038/s41598-021-02622-3)

# Examples

```
data("Italy")
cases = mova(cases = Italy$Cases, r_a = 7)
roll = rollsd(cases = cases, lag_t = 7)ev = evi(rollsd = roll)ind=indic(evi = ev, cut = 0.01, cases = cases)
```
<span id="page-7-0"></span>

<span id="page-8-0"></span>

A data frame containing the number of cases for the first 149 days of the COVID-19 pandemic in Italy.

### Usage

data(Italy)

# Format

A data frame with 149 rows and 3 variables:

Date ID of date encoded with origin="01-01-1970".

Cases Number of newly observed cases per day.

Cum\_Cases Cumulative number of newly observed cases per day.

#### Source

COVID-19 Data Repository by the Center for Systems Science and Engineering (CSSE) at Johns Hopkins University. <https://github.com/CSSEGISandData/COVID-19>

# References

Dong E, Du H, Gardner L. An interactive web-based dashboard to track COVID-19 in real time. Lancet Inf Dis. 20(5):533-534. doi: [10.1016/S14733099\(20\)301201](https://doi.org/10.1016/S1473-3099(20)30120-1)

medvol *Standard deviation*

# Description

This function calculates the standard deviation of a vector.

# Usage

medvol(x)

#### Arguments

x numeric vector

# <span id="page-9-0"></span>Value

Returns the standard deviation of a vector.

# References

Kostoulas, P., Meletis, E., Pateras, K. et al. The epidemic volatility index, a novel early warning tool for identifying new waves in an epidemic. Sci Rep 11, 23775 (2021). doi: [10.1038/s41598021-](https://doi.org/10.1038/s41598-021-02622-3) [026223](https://doi.org/10.1038/s41598-021-02622-3)

# Examples

 $x = c(2, 2, 1, 4, 9, 10, 23, 10, 9, 10, 14, 12, 10)$ medvol(x)

mova *Moving Average*

# Description

This function calculates the moving average of a time series.

# Usage

mova(cases,  $r_a = 7$ )

# Arguments

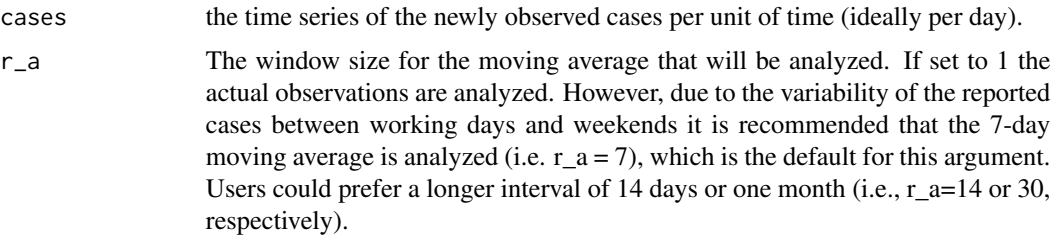

#### Value

Returns as a vector the moving average for a time series.

# References

#### <span id="page-10-0"></span>rollsd the control of the control of the control of the control of the control of the control of the control of the control of the control of the control of the control of the control of the control of the control of the c

# Examples

```
data("Italy")
mova(cases = Italy$Cases, r_a = 7)
mova(cases = Italy$Cases, r_a = 14)
```
# rollsd *Rolling standard deviation*

# Description

This function computes the rolling standard deviation for a time series.

# Usage

rollsd(cases,  $lag_t = 7$ )

# Arguments

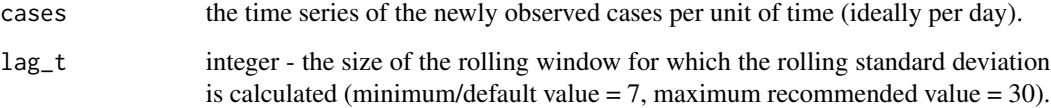

# Value

Returns a vector with the estimated rolling standard deviation for a time series.

#### References

Kostoulas, P., Meletis, E., Pateras, K. et al. The epidemic volatility index, a novel early warning tool for identifying new waves in an epidemic. Sci Rep 11, 23775 (2021). doi: [10.1038/s41598021-](https://doi.org/10.1038/s41598-021-02622-3) [026223](https://doi.org/10.1038/s41598-021-02622-3)

# Examples

```
data("Italy")
cases = mova(cases=Italy$Cases, r_a = 7)
roll = rollsd(cases = cases, lag_t = 7)
```
<span id="page-11-0"></span>

This function defines the true status based on the case definition.

# Usage

status(cases, r)

#### Arguments

cases the time series of the newly observed cases per unit of time (ideally per day).

r Definition for the minimum difference in the mean number of cases, one week before and after each time point that, if present, should be detected. This is the case definition and the default is 0.2 (with  $0 \le r \le 1$ ). A value of r=0.2 means that we have a case when the mean number of the newly observed cases in the next 7 days is at least 20% higher than the mean number of the newly observed cases in the past 7 days.

# Value

A vector of 0s and 1s is produced. Status  $= 1$  is when the expected rise in the number of cases occurs and Status = 0 when the expected rise in the number of cases does not occur.

#### References

Kostoulas, P., Meletis, E., Pateras, K. et al. The epidemic volatility index, a novel early warning tool for identifying new waves in an epidemic. Sci Rep 11, 23775 (2021). doi: [10.1038/s41598021-](https://doi.org/10.1038/s41598-021-02622-3) [026223](https://doi.org/10.1038/s41598-021-02622-3)

#### Examples

```
data("Italy")
cases = mova(cases=Italy$Cases)
status = status(cases=cases, r=0.2)
```
# <span id="page-12-0"></span>Index

∗ datasets Italy, [9](#page-8-0) deviant, [2](#page-1-0) deviant(), *[4](#page-3-0)*, *[6](#page-5-0)* deviant\_update, [4](#page-3-0) evi, [5](#page-4-0) evi.graphs, [6](#page-5-0) evifcut, [7](#page-6-0) indic, [8](#page-7-0) Italy, [9](#page-8-0) medvol, [9](#page-8-0) mova, [10](#page-9-0) rollsd, [11](#page-10-0) status, [12](#page-11-0)